# **Manual básico de AutoCAD** v. 2016 para 2D

Técnicas y herramientas para Ingeniería: expresión gráfica

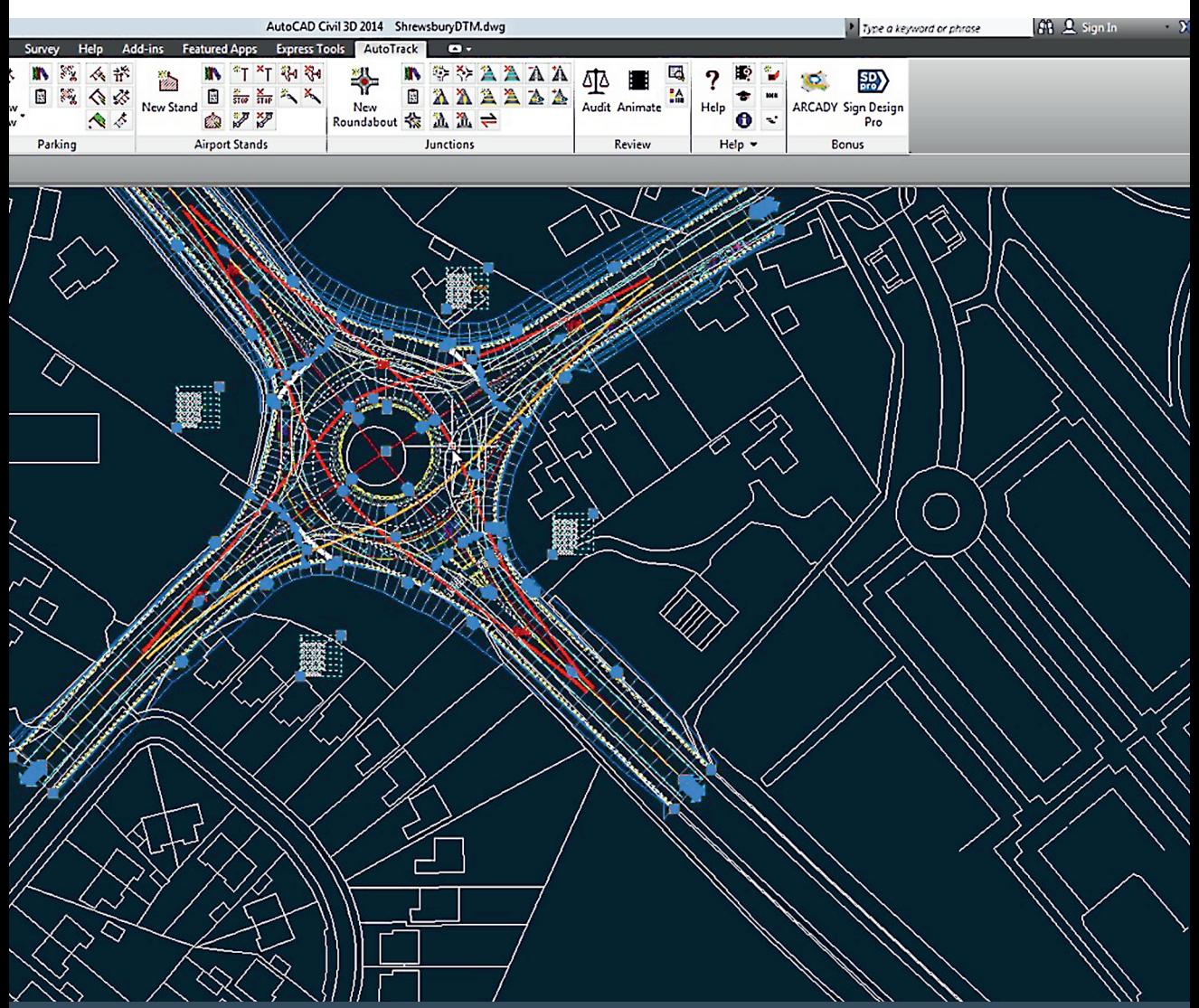

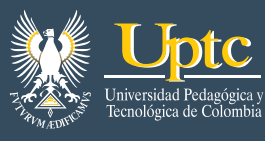

**JORGE LUIS RODRÍGUEZ GONZÁLEZ** 

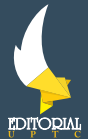

# Manual básico de AutoCAD v. 2016 para 2D

**Técnicas y herramientas para Ingeniería: expresión gráfica**

## Manual básico de AutoCAD v. 2016 para 2D

**Técnicas y herramientas para Ingeniería: expresión gráfica**

**Jorge Luis Rodríguez González**

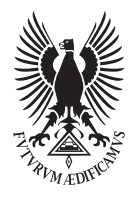

Universidad Pedagógica y Tecnológica de Colombia Tunja 2016

Manual básico de AutoCAD v. 2016 para 2D Técnicas y herramientas para Ingeniería: expresión gráfica/ Rodríguez González, Jorge Luis. Tunja: Editorial UPTC, 2016. 188 p.

ISBN 978-958-660-238-9

1. Dibujo de ingeniería. 2. Autocad. 3. Planos. 4. Expresión Gráfica.

(Dewey 526.8/21).

Primera edición: 2016 200 ejemplares (papel)

**Manual básico de AutoCAD v. 2016 para 2D Técnicas y herramientas para Ingeniería: expresión gráfica**  ISBN 978-958-660-238-9

© Jorge Luis Rodríguez González, 2016 © Universidad Pedagógica y Tecnológica de Colombia, 2016

Resultado de proyectos académico investigativos.

Alfonso López Díaz, Rector UPTC

#### **Comité Editorial**

Hugo Alfonso Rojas Sarmiento, Ph.D. Enrique Vera López, Ph.D. Fanor Casierra Posada, Ph.D. Liliana Fernández Samacá, Ph.D. Luz Eliana Márquez, Mg. Jovanny Arles Gómez Castaño, Ph.D. Yolima Bolívar Suárez, Mg. Gloria Smith Avendaño de Barón, Dra.

Editora en Jefe: Ruth Nayibe Cárdenas Soler Coordinadora Editorial: Andrea María Numpaque Acosta Corrección de estilo: Claudia Amarillo Forero Ilustración carátula: imagen tomada de internet con fines académicos

Libro financiado por la Vicerrectoría Académica y la Dirección de Investigaciones de la UPTC.

Se permite la reproducción parcial o total con la autorización expresa de los titulares del derecho de autor. Este libro es registrado en Depósito Legal, según lo establecido en la Ley 44 de 1993, el Decreto 460 del 16 de marzo de 1995, el Decreto 2150 de 1995 y el Decreto 358 de 2000.

**Citación:** Rodríguez, J. (2016). *Manual básico de AutoCAD v. 2016 para 2D Técnicas y herramientas para Ingeniería: expresión*  gráfica. Tunja: Editorial UPTC.

**Editorial UPTC** Edificio Administrativo – Piso 4 Avenida Central del Norte 39-115 comite.editorial@uptc.edu.co www.uptc.edu.co

**Impresión** Grupo Imprenta y Publicaciones UPTC - Avenida Central del Norte Tels.: (0\*8) 740 5626 - Exts. 2366 - 2367 - Fax 2408 imprenta.publicaciones@uptc.edu.co Tunjua - Boyacá - Colombia

### Contenido

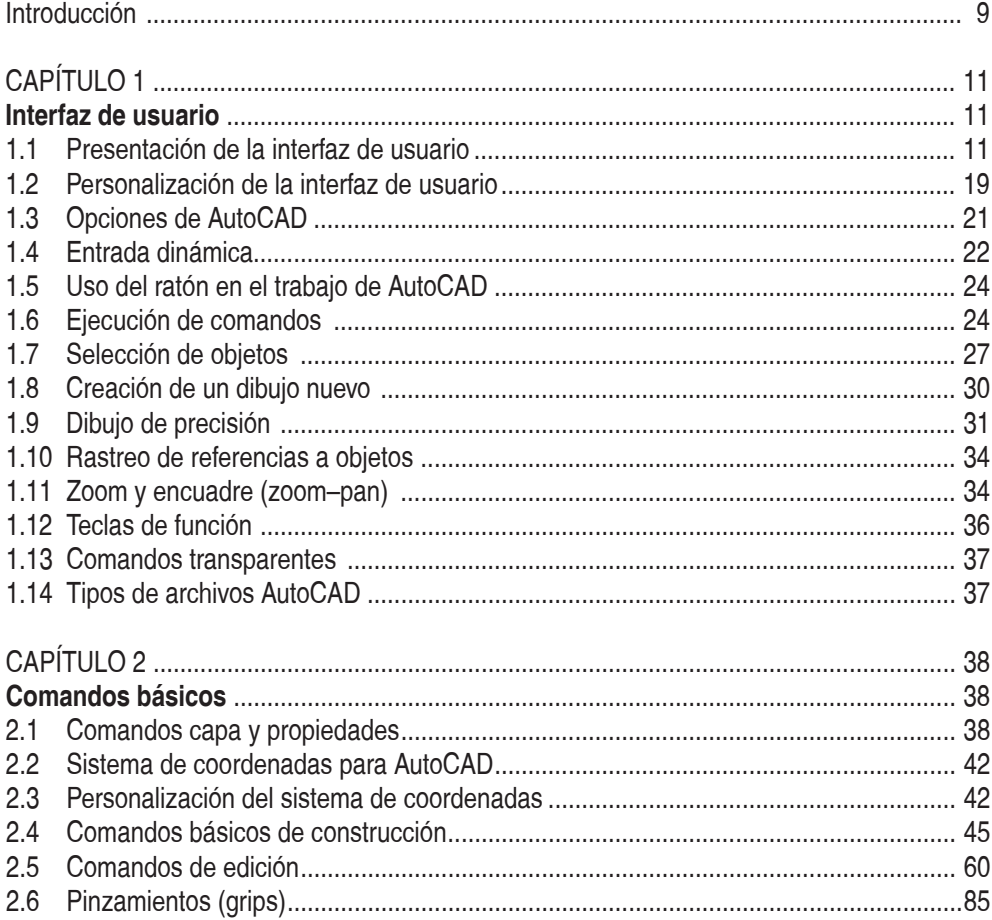

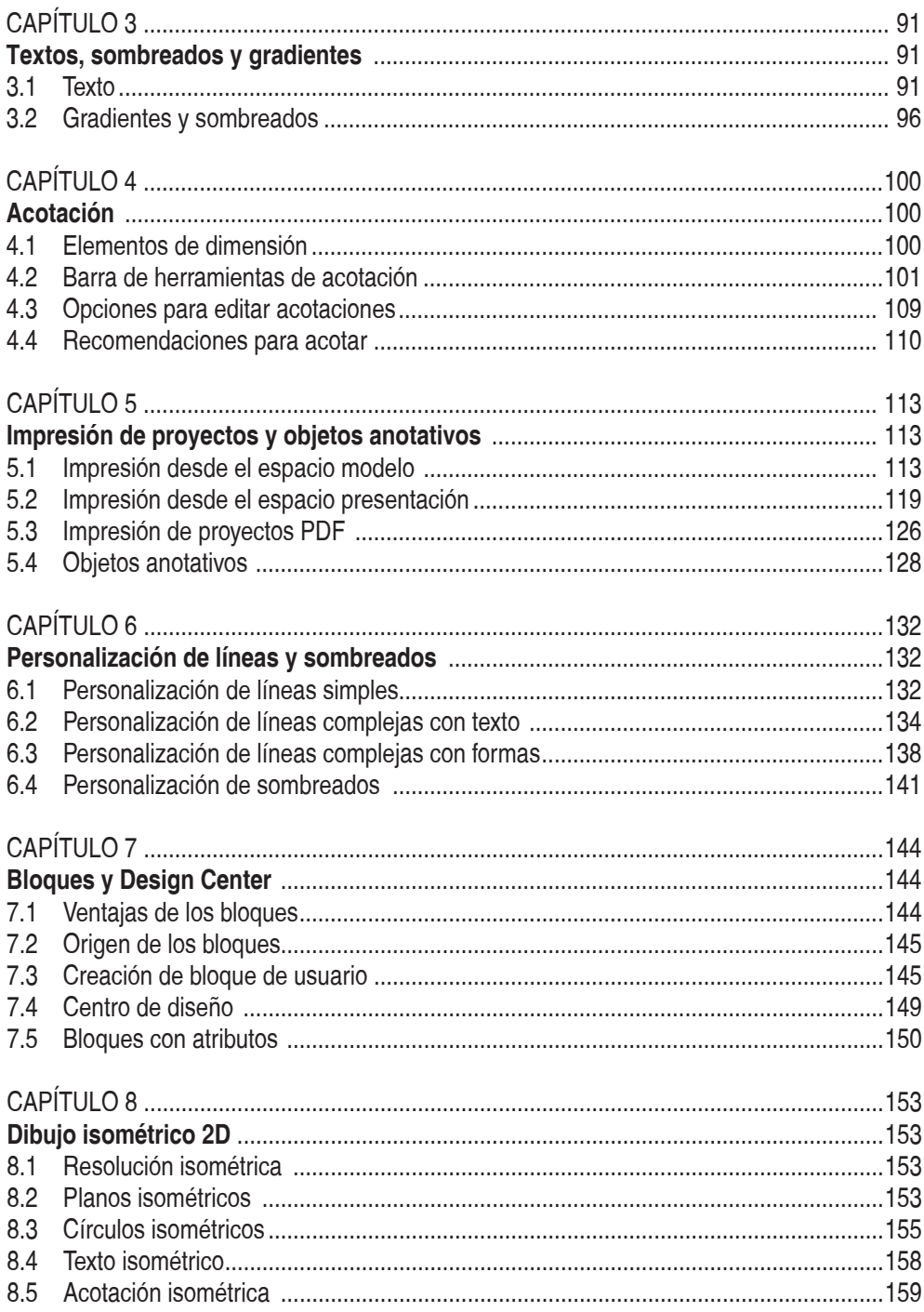

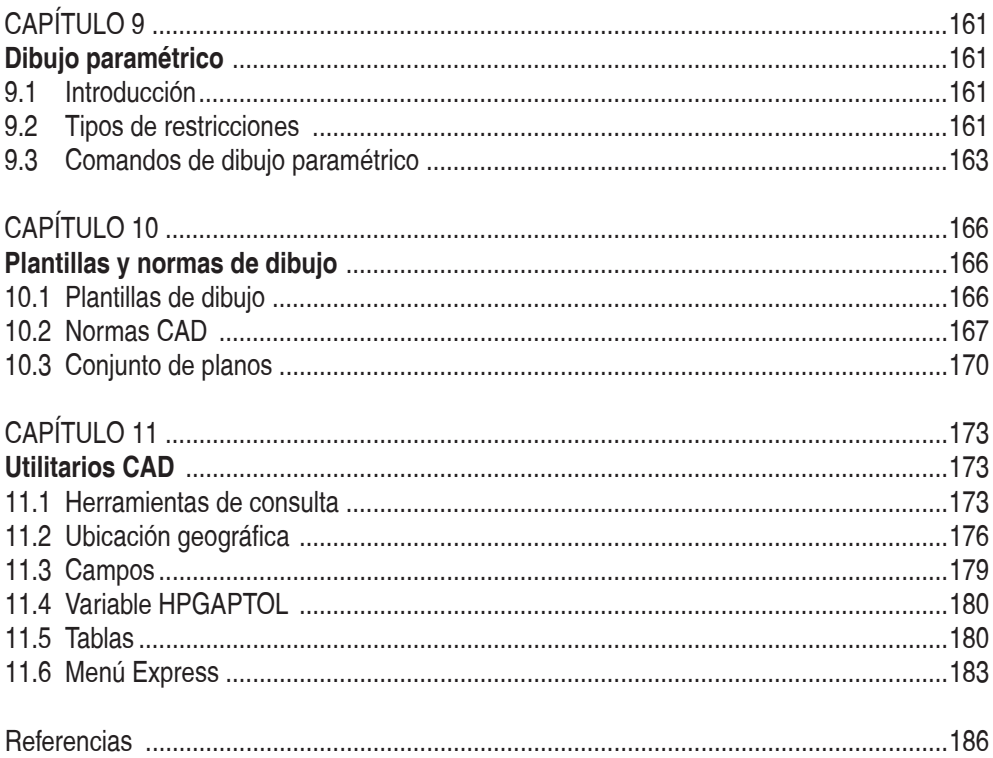